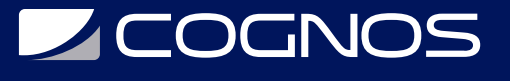

### Fundamentos de Microstation V8i

Código: GRAF-109 **Propuesta de Valor:** DESARROLLO TERRITORIAL **Duración:** 40 Horas

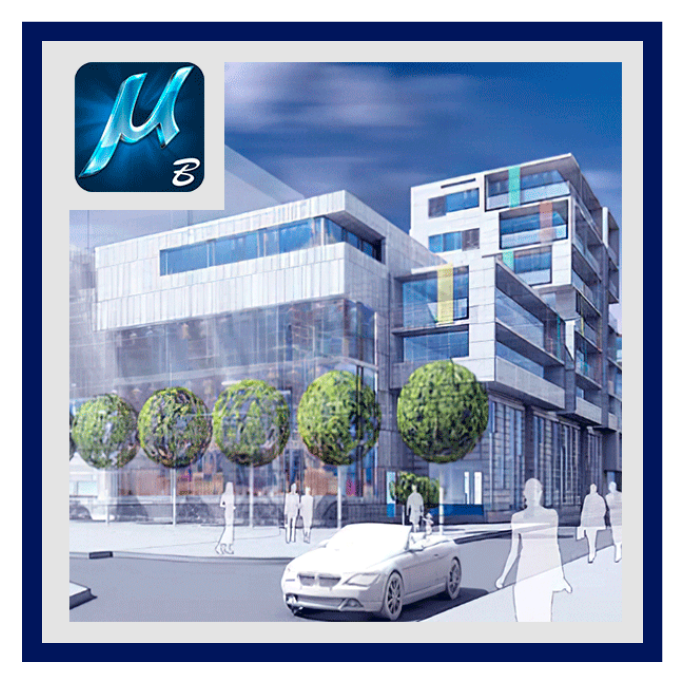

MicroStation es el líder CAD para el diseño de infraestructura. Necesita un software CAD que pueda manejar la escala de datos que exigen los proyectos de infraestructura. Use MicroStation para generar dibujos eficientes en 2D y 3D para conjuntos de datos de cualquier tamaño. En este curso conocerá y adquirirá conocimientos y habilidades con MicroStation.

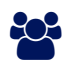

## AUDIENCIA

Este curso está especialmente indicado para profesionales y estudiantes del ámbito de la ingeniería y la arquitectura vinculados al sector del diseño industrial.

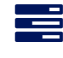

### $\equiv$  PRE REQUISITOS

Ser profesionales o estudiantes de las áreas que se mencionan en audiencia.

## <sup>©</sup> OBJETIVOS

El objetivo de este curso es adquirir los conocimientos y habilidades prácticas necesarias para el manejo de MICROSTATION V8 como herramienta de trabajo en despachos de arquitectura, departamentos técnicos de empresas, ayuntamientos, etc.

## CERTIFICACIÓN DISPONIBLE

Certificado emitido por COGNOS.

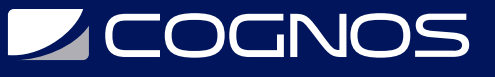

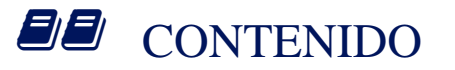

#### 1. MICROSTATION

- 1.1. INTRODUCCIÓN A MICROSTATION
- 1.2. CREAR Y ABRIR FICHEROS
- 1.3. ENTORNO DE MICROSTATION
- 1.4. REPRESENTACION DE PUNTOS
- 2. MONTAJE DE PLANOS
- 2.1. ADMINISTRACIÓN DE NIVELES
- 2.2. VISUALIZACIÓN DE NIVEL

#### 3. CREACIÓN DE ARCHIVOS Y PUESTA EN MARCHA

- 3.1. IMPORTACION DESDE OTROS FORMATOS
- 3.2. EXPORTACION DESDE OTROS FORMATOS
- 4. USO DE SISTEMA DE COORDENADAS
- 4.1. FICHEROS 2D Y 3D
- 4.2. CONTROLES DE VISUALIZACIÓN
- 4.3. UNIDADES DE TRABAJO
- 4.4. LECTURA DE COORDENADAS
- 4.5. REJILLA
- 4.6. ATRIBUTOS DE VISTA
- 4.7. COORDENADAS ABSOLUTAS
- 4.8. DISTANCIA INCREMENTAL
- 5. ACCUDRAW

#### 5.1. SMARLINE

### 6. COMANDOS BÁSICOS DE DIBUJO

6.1. SELECCIÓN 6.2. AJUSTES DE HERRAMIENTAS 6.3. LINEALES 6.4. CÍRCULOS

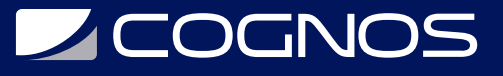

6.5. ELIPSES 6.6. ARCOS 6.7. POLÍGONOS 6.8. RELLENOS 6.9. PATRONES 6.10. MODIFICAR ELEMENTOS 6.11. ATRIBUTOS DE ELEMENTOS 6.12. TEXTOS 6.13. COTAS LINEALES 6.14. COTAS ANGULARES 6.15. ESTILOS DE COTAS

7. FICHEROS DE REFERENCIAS

7.1. ORGANIZACIÓN DE DIBUJO 7.2. RESTRICCIONES 7.3. REFERENCIAS EXTERNAS 7.4. CUADRO DE DIÁLOGO DE REFERENCIAS 7.5. CUADRO DE DIÁLOGO AL VINCULAR REFERENCIA

- 8. ESTILOS Y MANIPULACIÓN
- 8.1. GRUPOS
- 8.2. SEPARAR
- 8.3. EVALUACIÓN DE ENTIDADES
- 9. PATRONES Y ATRIBUTOS DE ELEMENTOS

9.1. COPIA MÚLTIPLE—MATRICES

9.2. MANIPULACIÓN Y MODIFICACIÓN DE GRUPOS DE ELEMENTOS CON CERCADOS

# **RENEFICIOS**

Al finalizar el curso, usted podrá manejar MICROSTATION V8 como herramienta de trabajo.